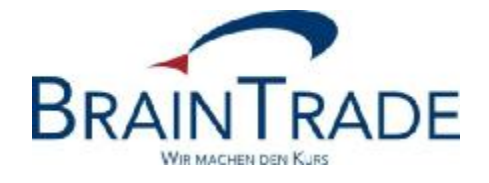

# XONTRO Newsletter

Kreditinstitute Nr. 95 & Makler Nr. 70

Seite 1

XONTRO / Kreditinstitute XONTRO / Makler

Newsletter Nr. 95 Newsletter Nr. 70

Dieser XONTRO Newsletter beinhaltet Informationen zu folgenden Punkten:

- Kennzeichnung "Geschäftsabschluss an einer Nicht-Xontro-Börse" J.
- Einführung der neuen Verwahrart "NCSC-T" J.

#### Disclaimer:

Bei dem hier versendeten Newsletter handelt es sich um keine Werbung, sondern um ergänzende Informationen zur Produktdokumentation hinsichtlich eines von der Firma BrainTrade Gesellschaft für Börsensysteme mbH, Börsenplatz 4, 60313 Frankfurt am Main betriebenen oder technisch erreichbaren Systems.

Die Newsletter werden daher nur an BrainTrade Systemnutzer bzw. deren Dienstleister per E-Mail übermittelt.

Der Newsletterversand kann jederzeit per Mail an "trade(at)xontro.de" oder telefonisch unter +49-(0)69-589978-110 widerrufen werden.

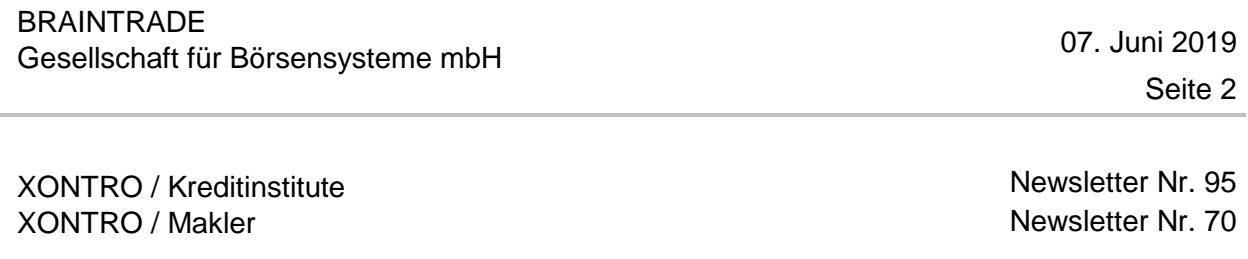

### **1. Kennzeichnung "Geschäftsabschluss an einer Nicht-Xontro-Börse"**

Auf Wunsch von Handelsteilnehmern werden in XONTRO die Möglichkeiten erweitert, eingegebene Geschäfte, die nicht auf einer der XONTRO Börsen, sondern auf einer anderen Handelsplattform entstanden sind, kennzeichnen zu können.

Hierzu werden die Eingabe-Optionen für das bereits verfügbare Feld "Börsenplatz des Meldewesens" erweitert. Die Liste findet sich auf der folgenden Seite.

Teilnehmer, die eine Erweiterung der u.a. Liste der verfügbaren Handelsplätze wünschen, werden gebeten, diese schriftlich formlos bei BrainTrade einzureichen.

Die Erfassung dieses Kennzeichens kann nur durch einen Makler erfolgen.

- Im 3270 Dialog erfolgt die Eingabe durch das Kürzel "BM..." sowie das entsprechende Kürzel in den Zusatzangaben.
- Im SAM erfolgt die Eingabe durch die Belegung des Feldes "repExchangeID" mit dem ent- $\mathcal{L}^{\pm}$ sprechenden 3-stelligen numerischen Wert.
- Die Ausgabe in den Unterlagen für die Makler und Banken erfolgt zunächst nur nachrichtlich; sie hat keine weiteren Auswirkungen auf die weitere Bearbeitung der Nachricht.

Die Änderung wird ab dem 19.08.2019 produktiv eingesetzt. Der Einsatz im Simulationssystem (IMS27) erfolgt am 08.07.2019.

## **BRAINTRADE** Gesellschaft für Börsensysteme mbH 07. Juni <sup>2019</sup>

Seite 3

# XONTRO / Kreditinstitute XONTRO / Makler

Newsletter Nr. 95 Newsletter Nr. 70

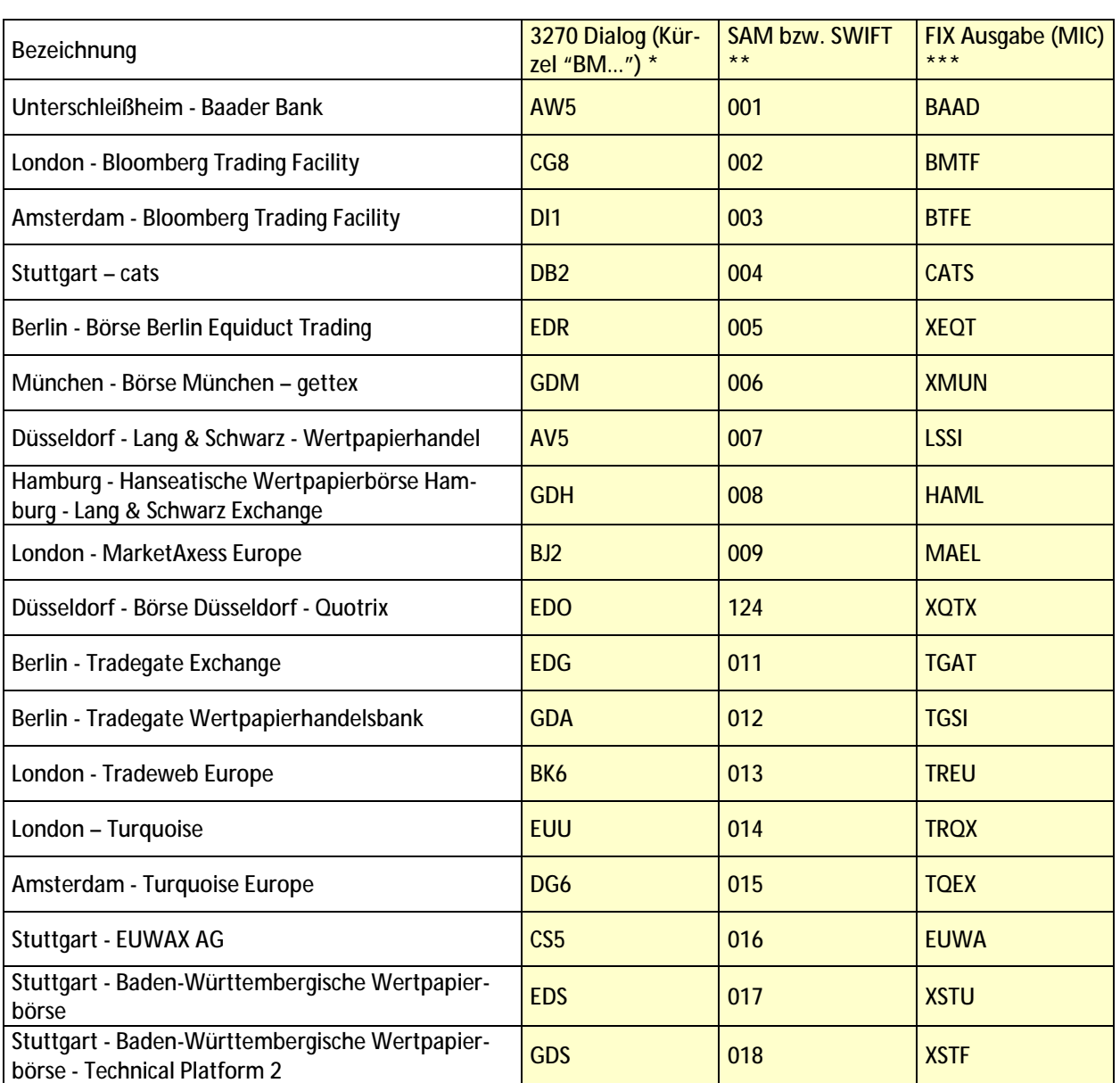

Die Bezeichnungen der Spaltenköpfe sind wie folgt zu lesen:

- \* Dieses Format wird in den 3270 Dialogfunktionen verwendet: Eingabe Makler (BxEM GE, BxBA AG), Ausgabe Makler (BxEM MT) sowie Ausgabe für Banken (BxAG AL).
- \*\* Dieses Format wird im Systemanschluss für Makler "SAM" (Ein- und Ausgabe, Feld "repExchangeID") sowie im SWIFT MT 512 (SNO-DTA, Etikett 30) für Banken verwendet.
- \*\*\* Dieses Format wird im FIX Trade Capture Report für Banken (Dealer NoteLocationID, Tag 6732283) verwendet.

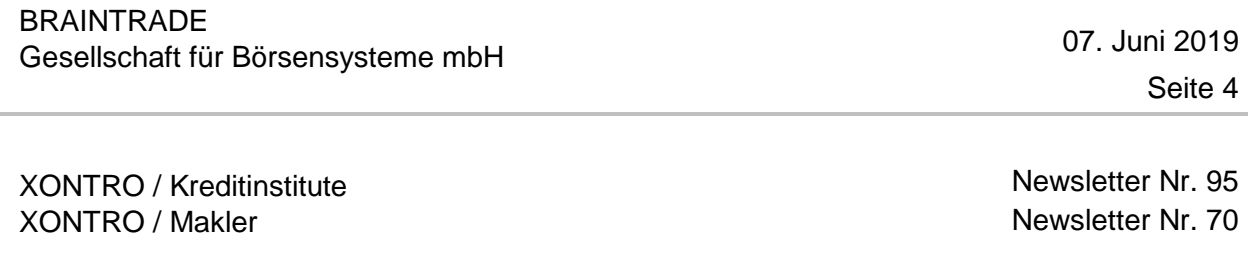

### **2. Einführung der neuen Verwahrart "NCSC-T"**

Zum 24. Juni 2019 wird die neue Verwahrart "NCSC-T" produktiv verfügbar. Diese hat die Besonderheit, dass sie zwar fachlich als "AKV" Verwahrart angesehen wird; dennoch ist aber das Settlement bei Clearstream über T2S möglich.

Die Zuordnung dieser Verwahrart zu den ISINs bzw. Geschäften wird über die Gattungsstammdaten von WM bzw. WSS gesteuert. Sie ist in den Handelssystemen nicht eingebbar.

Die Anzeige erfolgt in XONTRO in den Schlussnoten im SWIFT MT 512 im Etikett 35B, 3. Zeile, sowie im FIX Trade Capture Report (Dealer Note, Tag 6732) durch den Wert "060"; im 3270 Dialog wird in der Anzeige der Schlussnoten (BxAG AL) wie bisher lediglich "AKV" angezeigt.